# **LAMPIRAN**

**Lampiran 1** *Script Label Map* 

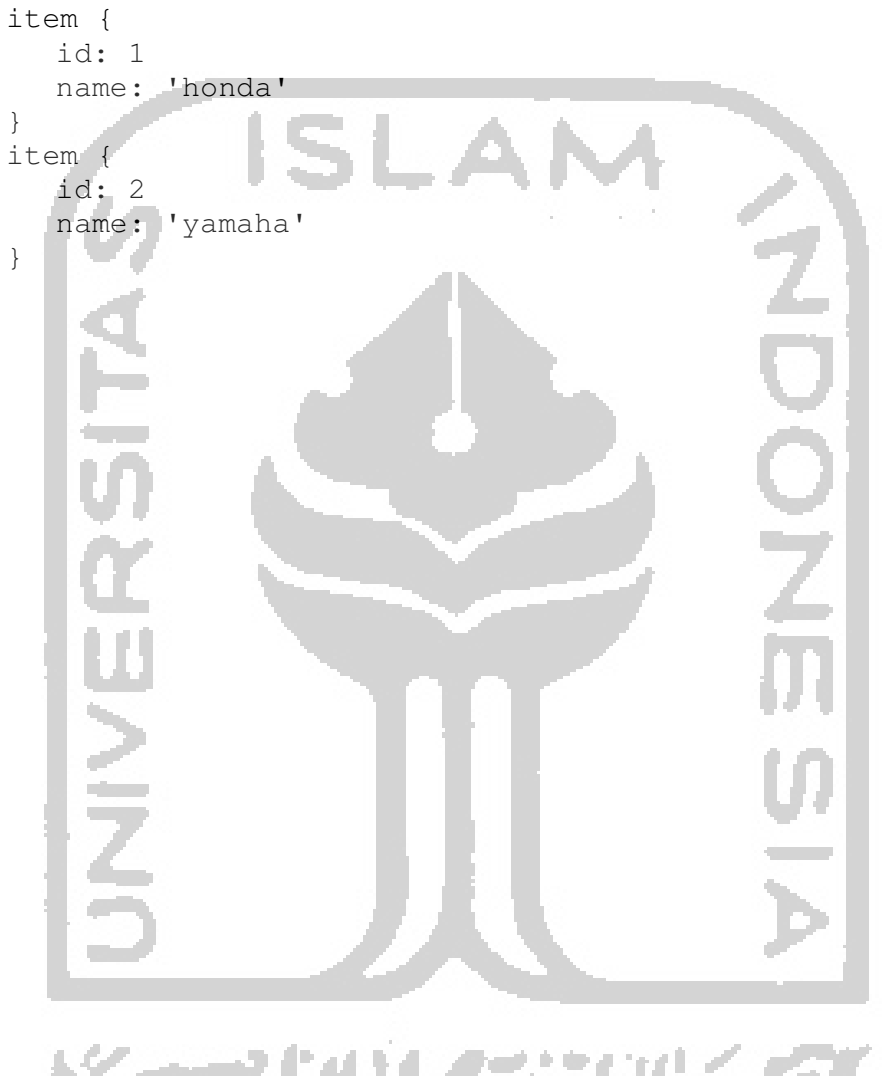

1433 للعند 7.

### **Lampiran 2** *Script XML to CSV*

```
import os 
import glob 
import pandas as pd 
import xml.etree.ElementTree as ET 
def xml_to_csv(path): 
    xml\_list = []for xml_file in glob.glob(path + '/* . xml'):
         tree = ET.parse(xml_file) 
        root = tree.getroot() for member in root.findall('object'): 
              value = (root.find('filename').text, 
                        int(root.find('size')[0].text),
                         int(root.find('size')[1].text), 
                         member[0].text, 
                         int(member[4][0].text), 
                         int(member[4][1].text), 
                         int(member[4][2].text), 
                         int(member[4][3].text) 
\mathcal{L}(\mathcal{L}(\mathcal{L}))=\mathcal{L}(\mathcal{L}(\mathcal{L})) xml_list.append(value) 
     column_name = ['filename', 'width', 'height', 
'class', 'xmin', 'ymin', 'xmax', 'ymax']
     xml_df = pd.DataFrame(xml_list, 
columns=column_name) 
     return xml_df 
def main(): 
     for directory in ['train', 'test']: 
    \blacksquare image_path = os.path.join(os.getcwd()
'annotations/{}'.format(directory))
         xml_df = xml_to_csv(image_path) 
xml_df.to_csv('data/{}_labels.csv'.format(directory), 
index=None) 
         print('Successfully converted xml to csv.')
```
main()

```
Lampiran 3 Script Generate TFRecord
```

```
""" 
python generate_tfrecord.py --type=train --
csv_input=data/train_labels.csv --
output path=data/train.record --img path=images/train
python generate_tfrecord.py --type=test --
csv_input=data/test_labels.csv --
output_path=data/test.record --img_path=images/test 
""" 
from __future__ import division
from __future__ import print_function 
from future__ import absolute_import
import os 
import io 
import pandas as pd 
import tensorflow as tf 
from PIL import Image 
    Contract of
import sys 
sys.path.append('C:\\Users\\Rakhil 
Khaeriyah\\Documents\\Tensorflow') 
sys.path.append('C:\\Users\\Rakhil 
Khaeriyah\\Documents\\Tensorflow\\models') 
sys.path.append('C:\\Users\\Rakhil 
Khaeriyah\\Documents\\Tensorflow\\models\\research') 
sys.path.append('C:\\Users\\Rakhil 
Khaeriyah\\Documents\\Tensorflow\\models\\research\\obj
ect_detection') 
from object_detection.utils import dataset_util 
from collections import namedtuple, OrderedDict
flags = tf.append.flags
flags.DEFINE_string('type', '', 'Type of CSV input 
(train/test)') 
flags.DEFINE_string('csv_input', '', 'Path to the CSV 
input') 
flags.DEFINE_string('output_path', '', 'Path to output 
TFRecord') 
FLAGS = flags.FLAGS 
def class_text_to_int(row_label): 
     if row_label == 'honda': 
         return 1 
     elif row_label == 'yamaha': 
         return 2 
     else: 
         return 0 
def split(df, group):
```

```
 data = namedtuple('data', ['filename', 'object']) 
     gb = df.groupby(group) 
     return [data(filename, gb.get_group(x)) for 
filename, x in zip(gb.groups.keys(), gb.groups)] 
def create_tf_example(group, path): 
     with tf.gfile.GFile(os.path.join(path, 
'{}'.format(group.filename)), 'rb') as fid: 
         encoded_jpg = fid.read() 
     encoded_jpg_io = io.BytesIO(encoded_jpg) 
     image = Image.open(encoded_jpg_io) 
    width, height = image.size
     filename = group.filename.encode('utf8') 
    image format = b'jpg'
     xmins = [] 
    xmaxs = \lceil ymins = [] 
     ymaxs = [] 
    classes text = []
    classes = [] for index, row in group.object.iterrows(): 
        xmins.append(row['xmin'] / width) 
         xmaxs.append(row['xmax'] / width) 
         ymins.append(row['ymin'] / height) 
         ymaxs.append(row['ymax'] / height) 
classes_text.append(row['class'].encode('utf8')) 
         classes.append(class_text_to_int(row['class'])) 
     tf_example = 
tf.train.Example(features=tf.train.Features(feature={ 
      'image/height': 
dataset_util.int64_feature(height), 
     'image/width': 
dataset_util.int64_feature(width), 
       'image/filename': 
dataset_util.bytes_feature(filename), 
         'image/source_id': 
dataset_util.bytes_feature(filename), 
         'image/encoded': 
dataset_util.bytes_feature(encoded_jpg), 
        'image/format': 
dataset_util.bytes_feature(image_format), 
         'image/object/bbox/xmin': 
dataset util.float list feature(xmins),
         'image/object/bbox/xmax': 
dataset_util.float_list_feature(xmaxs), 
         'image/object/bbox/ymin': 
dataset_util.float_list_feature(ymins), 
         'image/object/bbox/ymax': 
dataset util.float list feature(ymaxs),
```

```
 'image/object/class/text': 
dataset_util.bytes_list_feature(classes_text), 
         'image/object/class/label': 
dataset_util.int64_list_feature(classes), 
     })) 
     return tf_example 
def main(_): 
     writer = 
tf.python_io.TFRecordWriter(FLAGS.output_path) 
     path = os.path.join(os.getcwd(), 
'images/{}'.format(FLAGS.type)) 
     examples = pd.read_csv(FLAGS.csv_input) 
     grouped = split(examples, 'filename') 
     for group in grouped: 
        tf_example = create_tf_example(group, path) 
     writer.write(tf_example.SerializeToString()) 
     writer.close() 
    output path = os.path.join(os.getcwd()),
FLAGS.output_path) 
    print ('Successfully created the TFRecords:
{}'.format(output_path)) 
if _name == ' main ': tf.app.run()
```
## **Lampiran 4** *Training*

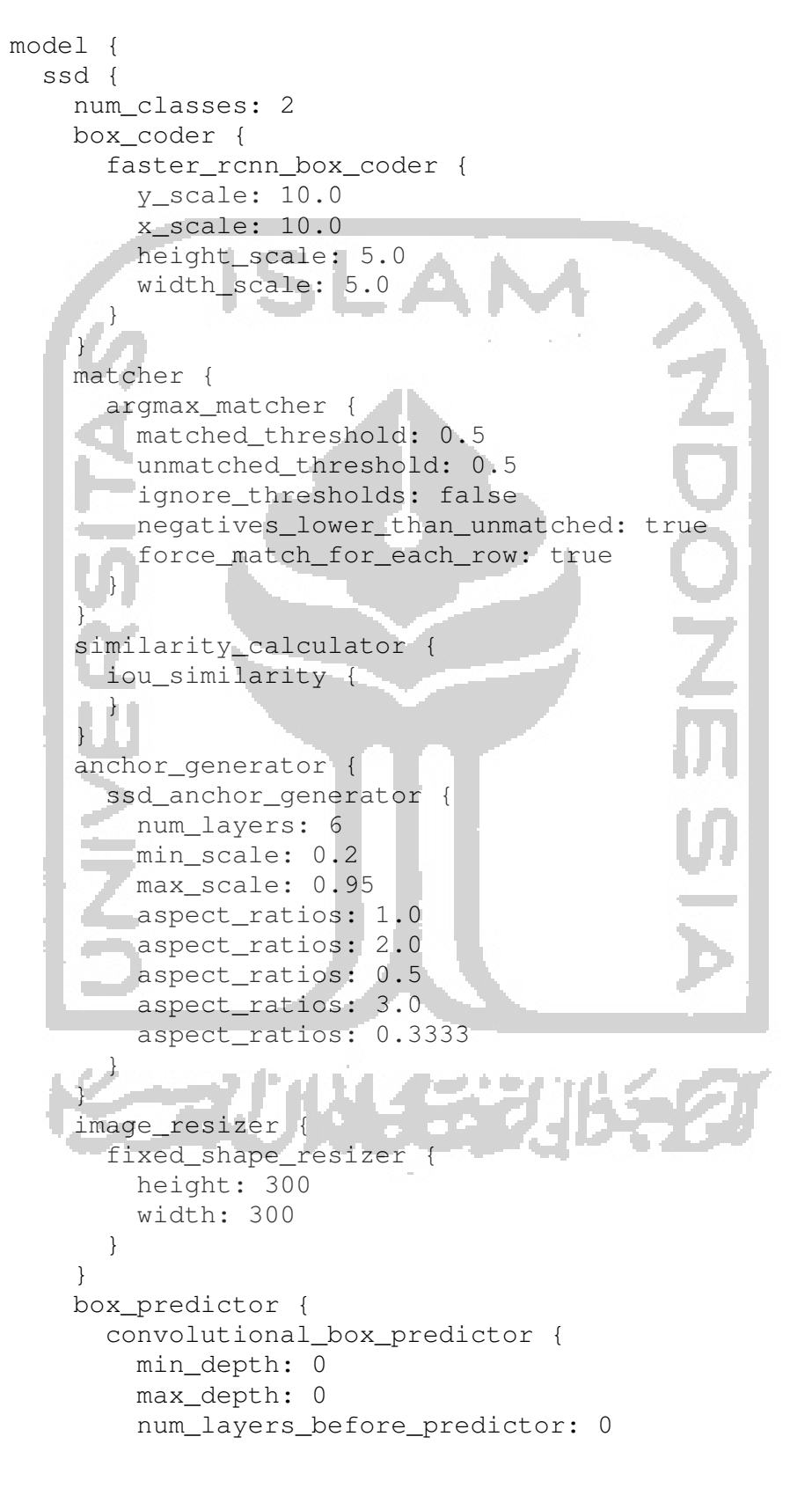

```
 use_dropout: false 
           dropout_keep_probability: 0.8 
           kernel_size: 1 
           box_code_size: 4 
           apply_sigmoid_to_scores: false 
           conv_hyperparams { 
              activation: RELU_6, 
              regularizer { 
                 l2_regularizer { 
                   weight: 0.00004 
} }
\mathbb{Z} \mathbb{Z} \mathbb{Z} \mathbb{Z} \mathbb{Z} initializer { 
                 truncated_normal_initializer { 
                    stddev: 0.03 
                   mean: 0.0 
\mathbb{R}^n , \mathbb{R}^n , \mathbb{R}^n , \mathbb{R}^n\mathbb{R}^n , \mathbb{R}^n , \mathbb{R}^n , \mathbb{R}^n batch_norm { 
                 train: true, 
                 scale: true, 
                 center: true, 
                 decay: 0.9997, 
                 epsilon: 0.001, 
b and b
} | { | { | } }
}
\left\{\begin{array}{cc} 1 & 1 \end{array}\right\} feature_extractor { 
        type: 'ssd_mobilenet_v1' 
        min_depth: 16 
      depth_multiplier: 1.0
      conv_hyperparams { 
          activation: RELU_6, 
           regularizer { 
              l2_regularizer { 
                 weight: 0.00004 
\mathcal{L}=\{1,2,3,4,5\}\mathbb{R} , \mathbb{R} , \mathbb{R} , \mathbb{R} initializer { 
              truncated_normal_initializer { 
                 stddev: 0.03 
                 mean: 0.0 
 } 
 } 
           batch_norm { 
              train: true, 
              scale: true, 
              center: true,
```

```
 decay: 0.9997, 
             epsilon: 0.001, 
 } 
        } 
      } 
     loss { 
        classification_loss { 
          weighted_sigmoid { 
             anchorwise_output: true 
\{x_i\}_{i=1}^n\mathbb{R}^n \rightarrow \mathbb{R}^nlocalization loss {
          weighted_smooth_l1 { 
             anchorwise_output: true 
\mathbb{R}^n and \mathbb{R}^n\mathbb{R} \mathbb{R} \mathbb{R} \mathbb{R}OSC
        hard_example_miner { 
         num hard examples: 3000
          iou_threshold: 0.99 
         loss_type: CLASSIFICATION
          max_negatives_per_positive: 3 
          min_negatives_per_image: 0 
\mathbb{R} \mathbb{R} classification_weight: 1.0 
        localization_weight: 1.0 
\rightarrow } } }
     normalize_loss_by_num_matches: true 
     post_processing { 
      batch_non_max_suppression { 
          score_threshold: 1e-8 
          iou_threshold: 0.6 
         max_detections_per_class: 100 
     max_total_detections: 100
        } 
        score_converter: SIGMOID 
\left\{\begin{array}{c} \end{array}\right\}\}} 
train_config: { 
   batch_size: 4 
   optimizer { 
     rms_prop_optimizer: { 
        learning_rate: { 
          exponential_decay_learning_rate { 
             initial_learning_rate: 0.004 
             decay_steps: 800720 
             decay_factor: 0.95 
 } 
 }
```

```
 momentum_optimizer_value: 0.9 
       decay: 0.9 
       epsilon: 1.0 
 } 
   } 
   fine_tune_checkpoint: 
"ssd_mobilenet_v1_coco_2018_01_28/model.ckpt" 
   from_detection_checkpoint: true 
   num_steps: 30000 
   data_augmentation_options { 
     random_horizontal_flip { 
\rightarrow \rightarrow \rightarrow } 
   data_augmentation_options { 
     ssd_random_crop { 
     } 
 } 
} 
train_input_reader: { 
   tf_record_input_reader { 
     input_path: "C:/Users/Rakhil 
Khaeriyah/Documents/Tensorflow/models/research/object_d
etection/train.record" 
 } 
  label_map_path: "C:/Users/Rakhil
Khaeriyah/Documents/Tensorflow/models/research/object_d
etection/datafix/sign_label_map.pbtxt" 
} 
eval_config: { 
   num_examples: 200 
   max_evals: 10 
} 
eval_input_reader: { 
   tf_record_input_reader { 
     input_path: "C:/Users/Rakhil 
Khaeriyah/Documents/Tensorflow/models/research/object_d
etection/test.record" 
   } 
   label_map_path: "C:/Users/Rakhil 
Khaeriyah/Documents/Tensorflow/models/research/object_d
etection/datafix/sign_label_map.pbtxt" 
   shuffle: false 
   num_readers: 1 
   num_epochs: 1 
}
```
### **Lampiran 5** *Script Training*

```
# Copyright 2017 The TensorFlow Authors. All Rights 
Reserved. 
# 
# Licensed under the Apache License, Version 2.0 (the 
"License"); 
# you may not use this file except in compliance with 
the License. 
# You may obtain a copy of the License at 
# 
# http://www.apache.org/licenses/LICENSE-2.0 
# 
# Unless required by applicable law or agreed to in 
writing, software 
# distributed under the License is distributed on an
"AS IS" BASIS, 
# WITHOUT WARRANTIES OR CONDITIONS OF ANY KIND, either 
express or implied. 
# See the License for the specific language governing 
permissions and 
# limitations under the License. 
# 
=======================================================
======================= 
r"""Training executable for detection models. 
This executable is used to train DetectionModels. There 
are two ways of 
configuring the training job: 
1) A single pipeline_pb2.TrainEvalPipelineConfig 
configuration file 
can be specified by --pipeline_config_path. 
Example usage: 
   ./train \ | | | |
                          \theta = 100 --logtostderr \ 
       --train_dir=path/to/train_dir \
         --pipeline_config_path=pipeline_config.pbtxt 
2) Three configuration files can be provided: a 
model_pb2.DetectionModel 
configuration file to define what type of 
DetectionModel is being trained, an 
input_reader_pb2.InputReader file to specify what 
training data will be used and
```
a train\_pb2.TrainConfig file to configure training parameters.

```
Example usage: 
    ./train \setminus --logtostderr \ 
        -train dir=path/to/train dir \
         --model_config_path=model_config.pbtxt \ 
        --train_config_path=train_config.pbtxt \
          --input_config_path=train_input_config.pbtxt 
"""
```

```
import functools 
import json 
import os
import tensorflow as tf 
import sys 
sys.path.append('C:\\Users\\Rakhil 
Khaeriyah\\Documents\\Tensorflow') 
sys.path.append('C:\\Users\\Rakhil 
Khaeriyah\\Documents\\Tensorflow\\models') 
sys.path.append('C:\\Users\\Rakhil 
Khaeriyah\\Documents\\Tensorflow\\models\\research') 
sys.path.append('C:\\Users\\Rakhil 
Khaeriyah\\Documents\\Tensorflow\\models\\research\\obj
ect_detection') 
from object_detection.builders import dataset_builder 
from object_detection.builders import 
graph_rewriter_builder 
from object_detection.builders import model_builder 
from object_detection.legacy import trainer 
from object_detection.utils import config_util 
tf.logging.set_verbosity(tf.logging.INFO) 
flags = tf.append.flags
flags.DEFINE_string('master', '', 'Name of the 
TensorFlow master to use.') 
flags.DEFINE_integer('task', 0, 'task id') 
flags.DEFINE_integer('num_clones', 1, 'Number of clones 
to deploy per worker.') 
flags.DEFINE_boolean('clone_on_cpu', False, 
                       'Force clones to be deployed on
```
CPU. Note that even if ' 'set to False (allowing ops to run on gpu), some ops may ' 'still be run on the CPU if they have no GPU kernel.')

```
flags.DEFINE_integer('worker_replicas', 1, 'Number of 
worker+trainer ' 
                       'replicas.') 
flags.DEFINE_integer('ps_tasks', 0, 
                       'Number of parameter server tasks. 
If None, does not use ' 
                       'a parameter server.') 
flags.DEFINE_string('train_dir', '', 
                      'Directory to save the checkpoints 
and training summaries.') 
flags.DEFINE_string('pipeline_config_path'
                      'Path to a 
pipeline_pb2.TrainEvalPipelineConfig config ' 
                      'file. If provided, other configs 
are ignored') 
flags.DEFINE_string('train_config_path',
                      'Path to a train_pb2.TrainConfig 
config file.') 
flags.DEFINE_string('input_config_path', '', 
                      'Path to an 
input_reader_pb2.InputReader config file.') 
flags.DEFINE_string('model_config_path', '', 
                      'Path to a model_pb2.DetectionModel 
config file.') 
FLAGS = flags.FLAGS 
    College College
@tf.contrib.framework.deprecated(None, 'Use 
object_detection/model_main.py.') 
def main():
   assert FLAGS.train_dir, '`train_dir` is missing.' 
   if FLAGS.task == 0: 
tf.gfile.MakeDirs(FLAGS.train_dir) 
   if FLAGS.pipeline_config_path: 
    config =config_util.get_configs_from_pipeline_file( 
        FLAGS.pipeline_config_path) 
     if FLAGS.task == 0: 
       tf.gfile.Copy(FLAGS.pipeline_config_path, 
                      os.path.join(FLAGS.train_dir, 
'pipeline.config'), 
                      overwrite=True) 
   else: 
    config =config_util.get_configs_from_multiple_files( 
        model config path=FLAGS.model config path,
```

```
 train_config_path=FLAGS.train_config_path, 
train_input_config_path=FLAGS.input_config_path) 
     if FLAGS.task == 0: 
       for name, config in [('model.config', 
FLAGS. model config path),
                              ('train.config', 
FLAGS.train_config_path), 
                              ('input.config', 
FLAGS.input_config_path)]: 
         tf.gfile.Copy(config, 
os.path.join(FLAGS.train_dir, name), 
                        overwrite=True) 
   model_config = configs['model'] 
   train_config = configs['train_config'] 
   input_config = configs['train_input_config'] 
   model_fn = functools.partial( 
       model_builder.build, 
       model_config=model_config, 
       is_training=True) 
   def get_next(config): 
    return dataset builder.make initializable iterator(
        dataset_builder.build(config)).get_next() 
   create_input_dict_fn = functools.partial(get_next, 
input_config) 
   env = json.loads(os.environ.get('TF_CONFIG', '{}')) 
   cluster_data = env.get('cluster', None) 
   cluster = tf.train.ClusterSpec(cluster_data) if 
cluster_data else None 
   task_data = env.get('task', None) or {'type': 
'master', 'index': 0} 
   task_info = type('TaskSpec', (object,), task_data) 
   # Parameters for a single worker. 
  ps tasks = 0 worker_replicas = 1 
   worker_job_name = 'lonely_worker' 
  task = 0is chief = True
  master = '' if cluster_data and 'worker' in cluster_data: 
     # Number of total worker replicas include "worker"s 
and the "master".
```

```
 worker_replicas = len(cluster_data['worker']) + 1 
   if cluster_data and 'ps' in cluster_data: 
     ps_tasks = len(cluster_data['ps']) 
   if worker_replicas > 1 and ps_tasks < 1: 
     raise ValueError('At least 1 ps task is needed for 
distributed training.') 
  if worker_replicas >= 1 and ps_tasks > 0:
     # Set up distributed training. 
     server = 
tf.train.Server(tf.train.ClusterSpec(cluster), 
protocol='grpc', 
                                job_name=task_info.type, 
task_index=task_info.index) 
     if task_info.type == 'ps': 
    server.join()
     return 
     worker_job_name = '%s/task:%d' % (task_info.type, 
task_info.index) 
     task = task_info.index 
     is_chief = (task_info.type == 'master') 
     master = server.target 
   graph_rewriter_fn = None 
   if 'graph_rewriter_config' in configs: 
     graph_rewriter_fn = graph_rewriter_builder.build( 
         configs['graph_rewriter_config'], 
is_training=True) 
   trainer.train( 
       create_input_dict_fn, 
       model_fn, 
       train_config, 
       master, 
       task, 
       FLAGS.num_clones, 
     worker_replicas,
       FLAGS.clone_on_cpu, 
       ps_tasks, 
       worker_job_name, 
       is_chief, 
       FLAGS.train_dir, 
       graph_hook_fn=graph_rewriter_fn) 
if __name__ == '__main__': tf.app.run()
```

```
Lampiran 6 Script Export Inference Graph
```

```
# Copyright 2017 The TensorFlow Authors. All Rights 
Reserved. 
# 
# Licensed under the Apache License, Version 2.0 (the 
"License"); 
# you may not use this file except in compliance with 
the License. 
# You may obtain a copy of the License at 
# 
# http://www.apache.org/licenses/LICENSE-2.0 
# 
# Unless required by applicable law or agreed to in 
writing, software 
# distributed under the License is distributed on an 
"AS IS" BASIS, 
# WITHOUT WARRANTIES OR CONDITIONS OF ANY KIND, either 
express or implied. 
# See the License for the specific language governing 
permissions and 
# limitations under the License. 
# 
=======================================================
======================= 
r"""Tool to export an object detection model for 
inference. 
Prepares an object detection tensorflow graph for 
inference using model 
configuration and a trained checkpoint. Outputs 
inference 
graph, associated checkpoint files, a frozen inference 
graph and a 
SavedModel 
(https://tensorflow.github.io/serving/serving_basic.htm
l). 
     ی کا سال کرد
The inference graph contains one of three input nodes 
depending on the user 
specified option. 
   * `image_tensor`: Accepts a uint8 4-D tensor of shape 
[None, None, None, 3] 
   * `encoded_image_string_tensor`: Accepts a 1-D string 
tensor of shape [None] 
     containing encoded PNG or JPEG images. Image 
resolutions are expected to be 
     the same if more than 1 image is provided.
```
 \* `tf\_example`: Accepts a 1-D string tensor of shape [None] containing serialized TFExample protos. Image resolutions are expected to be the same if more than 1 image is provided. and the following output nodes returned by the model.postprocess(..): \* `num\_detections`: Outputs float32 tensors of the form [batch] that specifies the number of valid boxes per image in the batch. \* `detection\_boxes`: Outputs float32 tensors of the form [batch, num boxes, 4] containing detected boxes. \* `detection\_scores`: Outputs float32 tensors of the form [batch, num boxes] containing class scores for the detections. \* `detection\_classes`: Outputs float32 tensors of the form [batch, num boxes] containing classes for the detections. \* `raw\_detection\_boxes`: Outputs float32 tensors of the form [batch, raw\_num\_boxes, 4] containing detection boxes without post-processing. \* `raw\_detection\_scores`: Outputs float32 tensors of the form [batch, raw\_num\_boxes, num\_classes\_with\_background] containing class score logits for raw detection boxes. \* `detection\_masks`: Outputs float32 tensors of the form [batch, num\_boxes, mask\_height, mask\_width] containing predicted instance masks for each box if its present in the dictionary of postprocessed **Contract**  tensors returned by the model. Notes: \* This tool uses `use\_moving\_averages` from eval config to decide which weights to freeze. Example Usage: ------------- python export inference graph  $\setminus$ 

```
 --input_type image_tensor \ 
     --pipeline_config_path 
path/to/ssd_inception_v2.config \ 
     --trained_checkpoint_prefix path/to/model.ckpt \ 
     --output_directory path/to/exported_model_directory 
The expected output would be in the directory 
path/to/exported_model_directory (which is created if 
it does not exist) 
with contents:
  - inference_graph.pbtxt 
  - model.ckpt.data-00000-of-00001 
  - model.ckpt.info 
  - model.ckpt.meta 
 - frozen inference graph.pb
  + saved_model (a directory) 
Config overrides (see the `config override` flag) are
text protobufs 
(also of type pipeline_pb2.TrainEvalPipelineConfig) 
which are used to override 
certain fields in the provided pipeline_config_path. 
These are useful for 
making small changes to the inference graph that differ 
from the training or 
eval config. 
Example Usage (in which we change the second stage 
post-processing score 
threshold to be 0.5): 
python export_inference_graph \ 
     --input_type image_tensor \ 
     --pipeline_config_path 
path/to/ssd_inception_v2.config \ 
     --trained_checkpoint_prefix path/to/model.ckpt \ 
      output_directory_path/to/exported_model_directory
\setminus --config_override " \ 
              model{ \ 
                faster_rcnn { \ 
                 second_stage_post_processing { \
                   batch non max suppression \{\ \ \ \ \ \score threshold: 0.5 \setminus\}\qquad \qquad } \
               \} }"
```
"""

```
import tensorflow as tf 
import sys 
sys.path.append('C:\\Users\\Rakhil 
Khaeriyah\\Documents\\Tensorflow') 
sys.path.append('C:\\Users\\Rakhil 
Khaeriyah\\Documents\\Tensorflow\\models') 
sys.path.append('C:\\Users\\Rakhil 
Khaeriyah\\Documents\\Tensorflow\\models\\research') 
sys.path.append('C:\\Users\\Rakhil 
Khaeriyah\\Documents\\Tensorflow\\models\\research\\obj
ect_detection') 
from google.protobuf import text_format 
from object_detection import exporter 
from object_detection.protos import pipeline_pb2 
slim = tf.contrib.slim 
flags = tf.append.flags
flags.DEFINE_string('input_type', 'image_tensor', 'Type 
of input node. Can be ' 
                      'one of ['image_tensor'
`encoded_image_string_tensor`, ' 
                      '`tf_example`]') 
flags.DEFINE_string('input_shape', None, 
                      'If input_type is `image_tensor`, 
this can explicitly set ' 
                       'the shape of this input tensor to 
a fixed size. The ' 
                       'dimensions are to be provided as a 
comma-separated list ' 
                      of integers. A value of -1 can be
used for unknown ' 
                       'dimensions. If not specified, for 
an `image_tensor, the ' 
                      'default shape will be partially 
specified as ' 
                     '\colon[\text{None}, \text{None}, \text{None}, 3].'.
flags.DEFINE_string('pipeline_config_path', None, 
                      'Path to a 
pipeline_pb2.TrainEvalPipelineConfig config ' 
                      'file.') 
flags.DEFINE_string('trained_checkpoint_prefix', None, 
                      'Path to trained checkpoint, 
typically of the form ' 
                       'path/to/model.ckpt') 
flags.DEFINE_string('output_directory', None, 'Path to 
write outputs.') 
flags.DEFINE_string('config_override', '',
```

```
'pipeline_pb2.TrainEvalPipelineConfig ' 
                      'text proto to override 
pipeline_config_path.') 
flags.DEFINE_boolean('write_inference_graph', False, 
                       'If true, writes inference graph 
to disk.') 
tf.app.flags.mark_flag_as_required('pipeline_config_pat
h') 
tf.app.flags.mark_flag_as_required('trained_checkpoint_
prefix') 
tf.app.flags.mark_flag_as_required('output_directory') 
FLAGS = flaqs.FLAGSdef main(_): 
   pipeline_config = 
pipeline_pb2.TrainEvalPipelineConfig() 
   with tf.gfile.GFile(FLAGS.pipeline_config_path, 'r') 
as f: 
     text_format.Merge(f.read(), pipeline_config) 
   text_format.Merge(FLAGS.config_override, 
pipeline_config) 
   if FLAGS.input_shape: 
     input_shape = [ 
         int(dim) if dim != '-1' else None 
         for dim in FLAGS.input_shape.split(',') 
    \lceil else: 
     input_shape = None 
   exporter.export_inference_graph( 
      FLAGS.input_type, pipeline_config, 
FLAGS.trained_checkpoint_prefix, 
       FLAGS.output_directory, input_shape=input_shape,
```
write\_inference\_graph=FLAGS.write\_inference\_graph)

 $if __name__ == '__main__$ tf.app.run()

### **Lampiran 7** *Script* Pengujian

```
# coding: utf-8 
# In[1]: 
import numpy as np 
import os 
import six.moves.urllib as urllib 
import sys 
import tarfile 
import tensorflow as tf 
import zipfile 
# In [2]:from collections import defaultdict 
from io import StringIO 
from matplotlib import pyplot as plt 
from PIL import Image 
# In[16]:import cv2 
cap = cv2.VideoCapture(0)
# In[5]:
# This is needed since the notebook is stored in the 
object_detection folder. 
sys.path.append("..") 
# \ In [7]:from utils import label_map_util 
from utils import visualization_utils as vis_util 
# In[8]: 
# What model to download. 
MODEL_NAME = 'motor_33002_2' 
#MODEL_NAME = 'ssd_mobilenet_v1_coco_11_06_2017' 
MODEL_FILE = MODEL_NAME + '.tar.gz' 
DOWNLOAD_BASE = 
'http://download.tensorflow.org/models/object_detection
/'
# Path to frozen detection graph. This is the actual 
model that is used for the object detection. 
PATH_TO_CKPT = MODEL_NAME +
'/frozen_inference_graph.pb' 
                               # List of the strings that is used to add correct label 
for each box. 
PATH_TO_LABELS = os.path.join('data', 
'sign_label_map.pbtxt') 
NUM_CLASSES = 2 
# In[7]:# In[9]: 
detection\_graph = tf.Graph()with detection_graph.as_default(): 
   od_graph_def = tf.GraphDef() 
   with tf.gfile.GFile(PATH_TO_CKPT, 'rb') as fid:
```

```
 serialized_graph = fid.read() 
     od_graph_def.ParseFromString(serialized_graph) 
    tf.import graph def(od graph def, name='')
# In [10]:label_map = 
label map util.load labelmap(PATH_TO_LABELS)
categories = 
label_map_util.convert_label_map_to_categories(label_ma
p, max_num_classes=NUM_CLASSES, use_display_name=True) 
category_index = 
label_map_util.create_category_index(categories) 
# In[11]:def load_image_into_numpy_array(image): 
   (im_width, im_height) = image.size 
   return np.array(image.getdata()).reshape( 
     (im_height, im_width, 3)).astype(np.uint8) 
# In[12]: 
# If you want to test the code with your images, just 
add path to the images to the TEST_IMAGE_PATHS. 
PATH_TO_TEST_IMAGES_DIR = 'test_images' 
TEST_IMAGE_PATHS = [ 
os.path.join(PATH_TO_TEST_IMAGES_DIR, 
'image{}: jpq'.format(i)) for i in range(1, 3)
# Size, in inches, of the output images. 
IMAGE SIZE = (12, 8)# In[ ]: 
with detection_graph.as_default(): 
   with tf.Session(graph=detection_graph) as sess: 
     while True: 
       ret, image_np = cap.read() 
       # Expand dimensions since the model expects 
images to have shape: [1, None, None, 3]
     image_np_expanded = np.expand_dims(image_np, 
axis=0) 
       image_tensor = 
detection_graph.get_tensor_by_name('image_tensor:0') 
      # Each box represents a part of the image where a 
particular object was detected. 
      boxes = 
detection_graph.get_tensor_by_name('detection_boxes:0') 
       # Each score represent how level of confidence 
for each of the objects. 
       # Score is shown on the result image, together 
with the class label. 
       scores = 
detection_graph.get_tensor_by_name('detection_scores:0'
\lambda
```

```
 classes = 
detection_graph.get_tensor_by_name('detection_classes:0
') 
       num_detections = 
detection_graph.get_tensor_by_name('num_detections:0') 
       # Actual detection. 
       (boxes, scores, classes, num_detections) = 
sess.run( 
           [boxes, scores, classes, num_detections], 
           feed_dict={image_tensor: image_np_expanded}) 
       # Visualization of the results of a detection. 
vis_util.visualize_boxes_and_labels_on_image_array( 
           image_np, 
           np.squeeze(boxes), 
           np.squeeze(classes).astype(np.int32), 
           np.squeeze(scores), 
           category_index, 
           use_normalized_coordinates=True, 
           line_thickness=8) 
       cv2.imshow('object detection', 
cv2.resize(image_np, (1000, 800)))if cv2.waitKey(25) & 0xFF == ord('q'):
         cv2.destroyAllWindows() 
        break
```